## **Comment choisir le mode d'adressage et suivre la route de mes données sur Internet ?**

**Technologie et société → La circulation des données sur Internet**

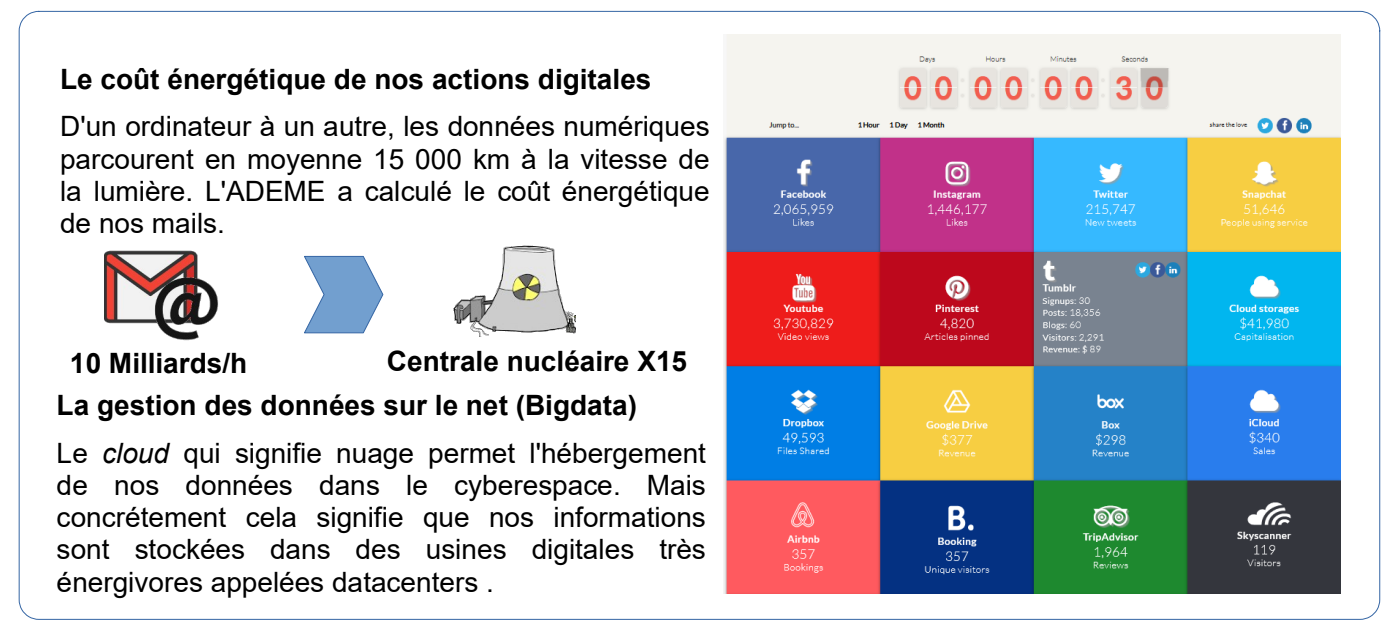

*<https://education.francetv.fr/matiere/education-au-numerique/cinquieme/video/le-fonctionnement-d-internet-les-data-centers> https://education.francetv.fr/matiere/education-au-numerique/cinquieme/video/internet-le-cout-de-l-hebergement-des-donnees*

## **Situation déclenchante**

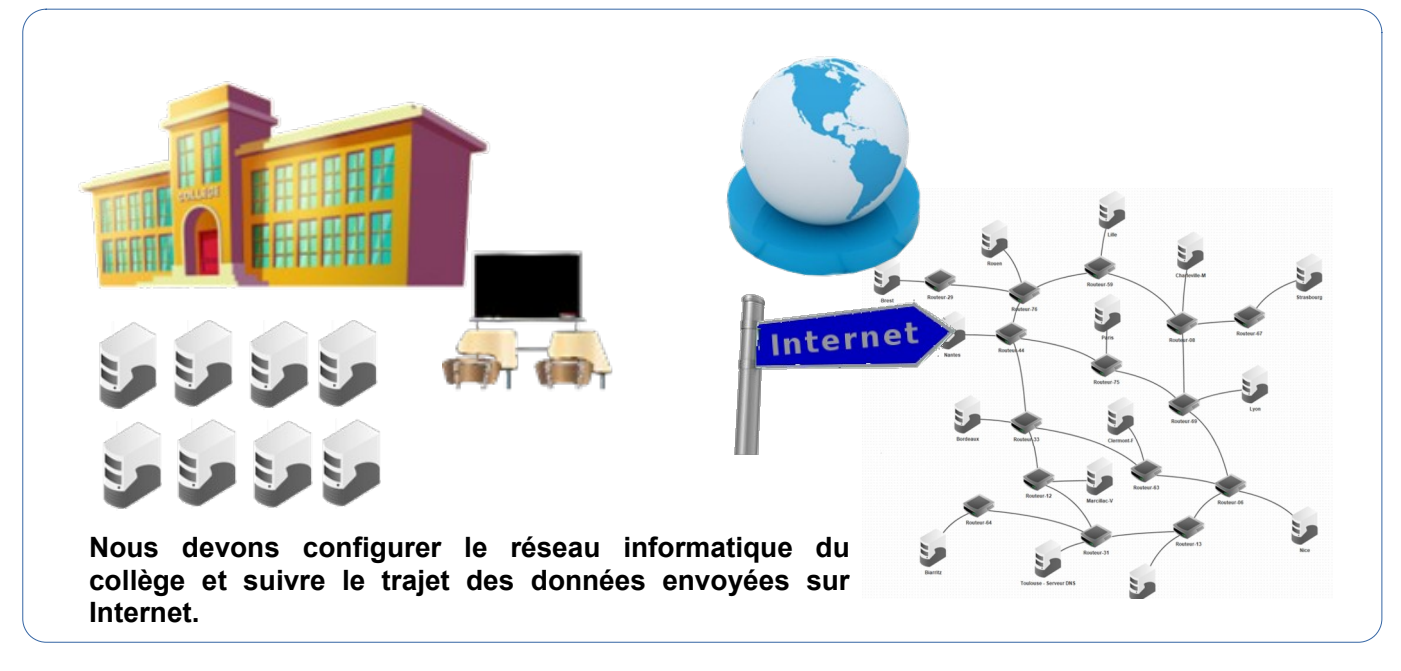

*https://education.francetv.fr/matiere/education-au-numerique/cinquieme/video/l-infrastructure-du-reseau-internet*

## **Les problèmes à résoudre**

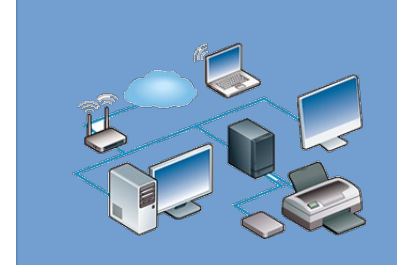

- 1- Comment automatiser la gestion des adresses du réseau du collège ?
- 2- Comment installer le local informatique du collège à partir du plan d'adressage ?
- 3- Mais par où passent mes données sur Internet ?